uSDX "Sandwich" Design by DL2MAN (Software by PE1NNZ)

Руководство по сборке и настройке, описание меню.

В переводе R3TLI

Руководство по сборке трансивера µSDX "Сэндвич" разработки DL2MAN ( программирование PE1NNZ)

µSDX - простой, но очень эффективный коротковолновый QRP трансивер, с возможностью передачи и приема SSB, CW, АМ и FM модуляции.

Он может быть сконфигурирован под любой КВ диапазон заменой/изменением RF платы. В данном руководстве представлен вариант с переключаемыми ФНЧ ( switchable Low-Pass Filters).

(прим переводчика - в конце я добавил разные варианты платы, как самый первый дизайн с другим построением фильтров, так и 8-диапазонный вариант)

## Лицензия:

uSDX (Базовая схемотехника и программирование - Guido PE1NNZ; Разработка платы и усилителя Class E - Manuel, DL2MAN) свободен для постройки модификации и распространения, но только

## ДЛЯ НЕКОММЕРЧЕСКОГО ИСПОЛЬЗОВАНИЯ!

Если вы изменяете печатную плату или программное обеспечение, источник должен быть указан при повторной публикации. То же самое относится и к повторной публикации без изменений.

### Упоминайте источник!

Мы потратили на разработку свободное время и свои деньги. Мы рады поделиться с вами результатами труда, но мы не хотим чтобы на этом делались деньги. Тем кто заинтересован в коммерческом использовании этого Продукта (или его части), нужно спросить разрешения (DL2MAN@qmx.de - по «железу», pe1nnz@amsat.org по П/О).

Новые версии П/О выкладываются здесь: https://github.com/threeme3/QCX-SSB Обсуждение проекта идет в почтовой рассылке:

https://groups.io/g/ucx/topic/sdxbreakoutboard/75316472?p=,,,20,0,0,0::recentpostda te%2Fsticky,,,20,2,0,75316472

«Сэндвич» дизайн был придуман DL2MAN для того чтобы можно было проще вносить изменения и не изобретать колесо снова и снова. Модульная концепция доказала свою пользу в работе, это видно если обратиться к истории разработки RF плат.

От однодиапазонного варианта "Ghetto" через многодиапазонный "Ghetto" к многодиапазонному варианту класса Е с последовательной резонансной цепью имеющему эффективность порядка 80+ %.

Схема разделена на 3 печатных платы размера кредитной карты, поэтому в будущем будет легко вносить изменения, а размер был выбран, чтобы доказать, насколько маленьким он может быть построен, uSDX может быть построен и меньшего размера, но я решил придерживаться этого форм-фактора.

(прим.пер.: UD3SBV разместил однодиапазонный вариант на одной плате размера кредитки)

Итак,что мы имеем:

1. Главная плата (Main PCB) (с микроконтроллером AtMega 328, синтезатором Si5351, мультиплексером FST3253, ОУ and И-НЕ логикой, это основа,ядро схемы RX/TX)

2. Лицевая плата (IO-PCB) (С кнопками, валкодером и разъемами наушников и микрофона/ключа)

3. РЧ плата (RF PCB) с усилителем и пятью переключаемыми высокоэффективными, настроенными на последовательный резонанс для обеспечения Класса E цепями (80m/60m/40m/30m/20m)

(прим.пер.: параметры цепей изменяются в зависимости от применяемых ключевых транзисторов, поэтому для каждого варианта схемы приводятся свои номиналы конденсаторов и количество витков катушек )

Рис.1 Основная плата с обеих сторон.

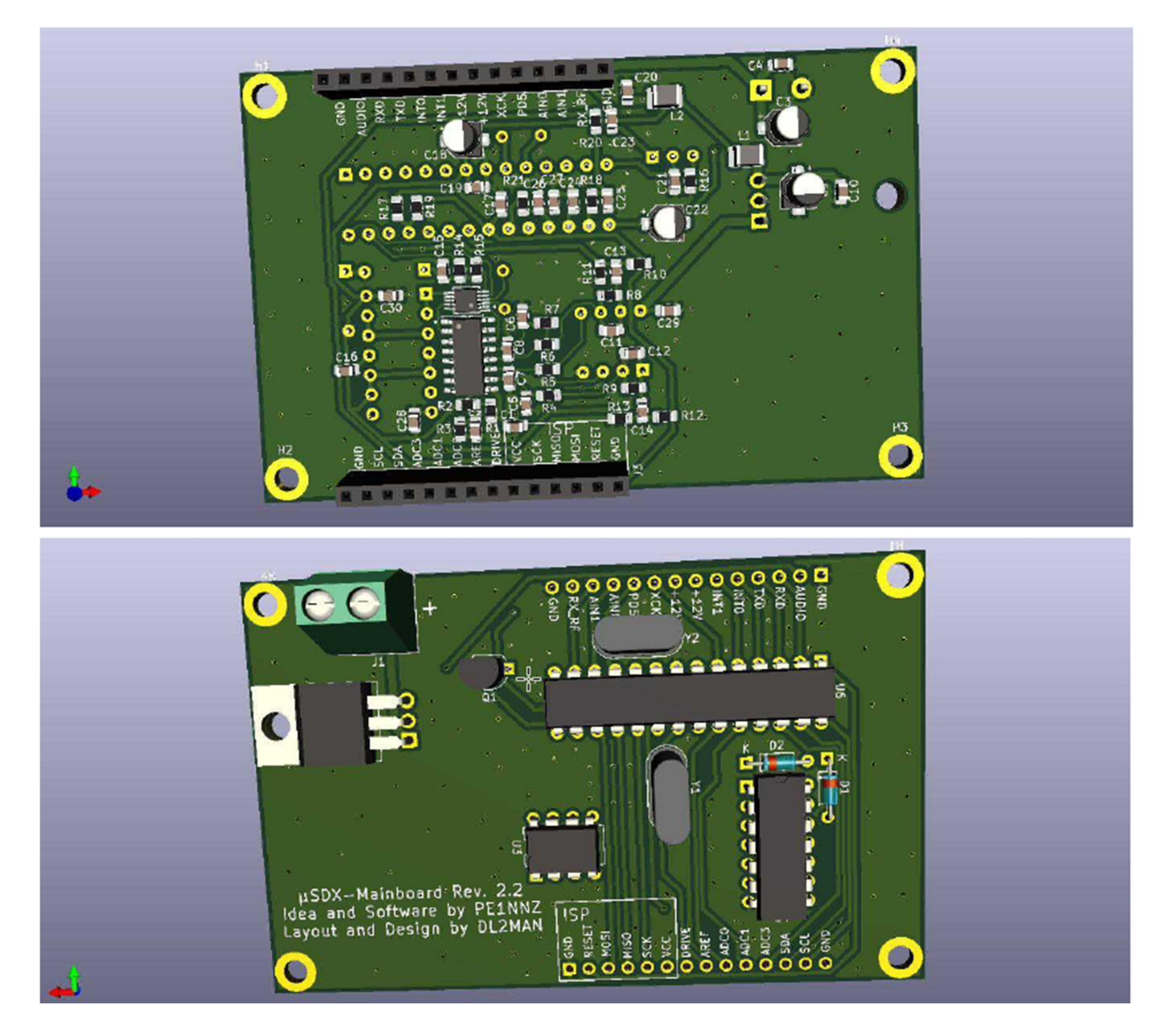

Лицевая плата IO PCB находится наверху Сэндвича, основная плата в середине и RF плата внизу.

Платы соединяются между собой стандартными разъемами («расческами»)с шагом 2,54mm/0,1". ( прим. пер. – я применил на средней плате длинные штырьки таким образом чтобы они торчали примерно одинаково с обеих сторон платы, а на верхней и нижней распаял гнезда. Такие-же коннекторы как у Мануэля я купить не смог.)

Главная плата Main PCB использует специальные "стекируемые" разъемы, которые имеют и "male" и "female" коннекторы, так чтобы мы могли подключить к ней другие платы с обеих сторон.

Главная плата Main-PCB была переразведена в 4х слоях, так что теперь мы имеем сплошные слои GND и VCC между наружными слоями. Это не обязательно, помогает избежать земляных петель и снизить шумы приема нашего цифрового трансивера.

Платы закрепляются между собой проставками с резьбой. Используйте металлические проставки (не пластик), так как это дает дополнительный земляной контакт, а еще за них удобно цеплять землю щупа осциллографа $\odot$ .

# Где достать платы ?

Платы можно заказать на https://jlcpcb.com/ загрузив Gerber файлы к ним на сайт. Процесс стартует с указания размеров платы (55x85mm), выбора двух слоев 2 Layers в случае лицевой платы IO PCB and 4 слоев в случае главной Main PCB and платы фильтров RF PCB.

Толщина - стандартная 1,6mm.

Гербер-файлы распаковывать не надо. Просто загрузите Zip файл.

Каждый zip файл содержит одну плату. Герберы протестированы, и результат работы JLCPCB were perfect.

По моим наблюдениям, наиболее разумно заказать по 10 печатных плат каждая, потому что так выходит дешевле всего.

Так что совместная покупка рулит!

Или вы можете спросить про лишние платы в конференциях groups.io, может быть у кого-то есть лишние.

( в нашем случае для этого есть тема на CQHAM.RU

http://www.cqham.ru/forum/showthread.php?42074-QRP-SDR- %F2%F0%E0%ED%F1%E8%E2%E5%F0-uSDX- %EF%F0%EE%E4%EE%EB%E6%E5%ED%E8%E5-QCX-SSB )

Не забывайте, это оупенсорс (разработка которую можно использовать без ограничений (прим. пер. - Бесплатная информация, а не пиво нахаляву… ), и я (DL2MAN) был бы признателен, если кто-то захочет компенсировать мои расходы (Non Profit – Не корысти ради...).

Да пребудет с Вами Сила! Keep the HAM Spirit High!

### Где купить запчасти ?

### ( прим.пер. – европейский вариант )

Я постарался сделать покупку запчастей насколько возможно легкой выложив здесь свои «корзины» с mouser.com

У Маузера есть все компоненты, большей частью в наличии и могут быть отправлены в любую точку мира (прим.пер. Оптимист однако… ).

Все кроме тороидальных сердечников может быть куплено на Маузере.

Корзина для основной платы Mainboard:

https://www.mouser.com/ProjectManager/ProjectDetail.aspx?AccessID=8690f61c05 Корзина для лицевой платы IO-Board:

https://www.mouser.com/ProjectManager/ProjectDetail.aspx?AccessID=85157a5769 Корзина для платы фильтров Multi Band serial resonance RF Board:

https://www.mouser.com/ProjectManager/ProjectDetail.aspx?AccessID=e1ba9350d9

В этих трех корзинах все для того чтобы построить экземпляр DL2MAN Sandwich. Кроме сердечников....

Значит вам надо еще 10x Micrometals or Amidon T37-2 (Красные) and 1x FT37-43 (Черные)

(прим.пер.: а еще и Желтые используются - T37-6 )

Пожалуйста не закупайте китайские сердечники с ebay или aliexpress, иначе проблем не оберетесь.

Так же как и конденсаторы на RF Board, использование высококачественных

сердечников (Original Micrometals или Amidon) критично для успеха !

В Америке их можно заказать здесь https://www.kitsandparts.com/

В Европе - тут https://www.reichelt.de/

( прим.пер.: А у нас в России – пишите Дмитрию RZ9U

https://www.grz.ru/classifieds/detail/amidon-kol-ca-binokli-micrometals-amidon\_278617 ) Заметки:

– Дисплеи очень дорогие на mouser. На ebay чаще всего дешевле

– SMA разъемы относительно дорогие. Я использовал chinese Edge Mount SMA Connectors с ebay. А еще они часто идут в комплекте с макетными платами Si5351 Breakout Boards ( прим. пер.: с Алиэкспресс например, я и синтезатор с нее сдул )

– Также вам нужен медный эмалированный провод (я использую диаметр 0,4mm во всех катушках)

– Реле приходят и уходят, так что я развел плату под все варианты IM43 J и G (J =  $SMT$  J-Leg,  $G = SMT$  Gull Wing)

– В крайнем случае можете использовать IM42 J или G. Код катушки 42 означает рабочее напряжение 4,5 V и бистабильный тип, так что они должны работать. – Gull Wings легче паяется. Имейте это в виду когда выбираете реле.

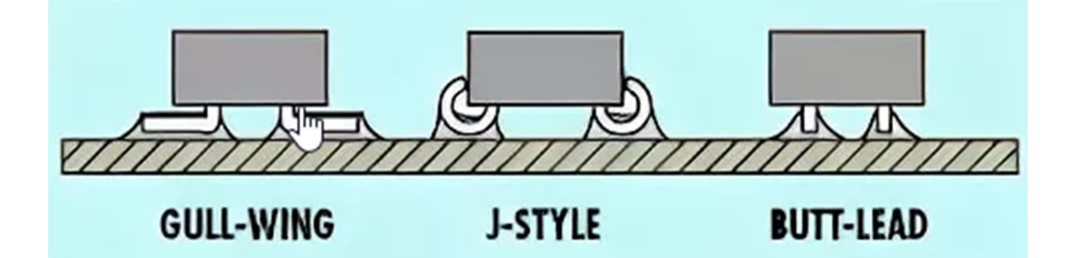

Сборка:

Нанесите паяльную пасту и разместите на своих местах все емкости (кроме электролитических), резисторы и индуктивности. Расставьте SMT микросхемы. Запаяйте их феном.

Вручную припаяйте электролиты, кварцы обычные микросхемы включая 7805, я использую панельки по меньшей мере под микроконтроллер ATMega. Распаяйте BF170 и разъем питания.

Используйте 6Pin и 8Pin коннекторы, чтобы сделать 2x 14 Pin (IO Header 1 and 2). Male коннекторы должны быть на одной стороне платы, где расположены панельки микросхем и разъем питания.

Распаяйте их как можно ровнее и как можно ближе к плате. После того как вы установите в панельку микроконтроллер, вы можете подать питание и залить прошивку используя Arduino UNO как программатор.

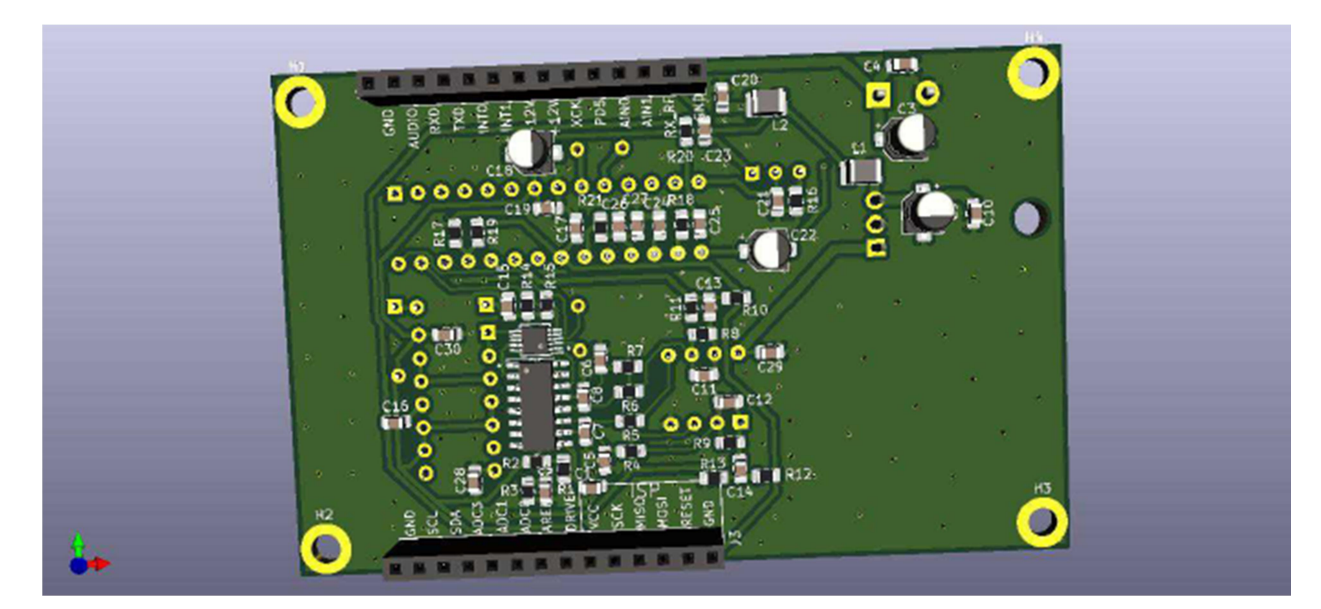

Список компонентов основной платы:

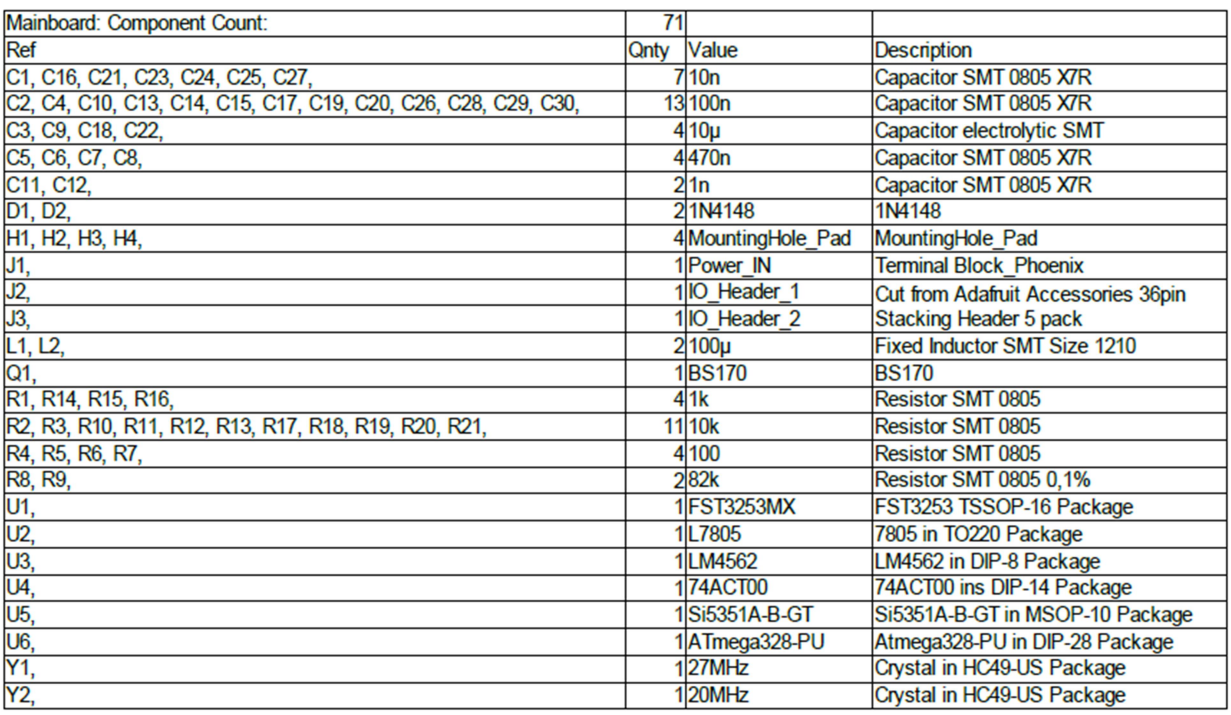

Схема основной платы:

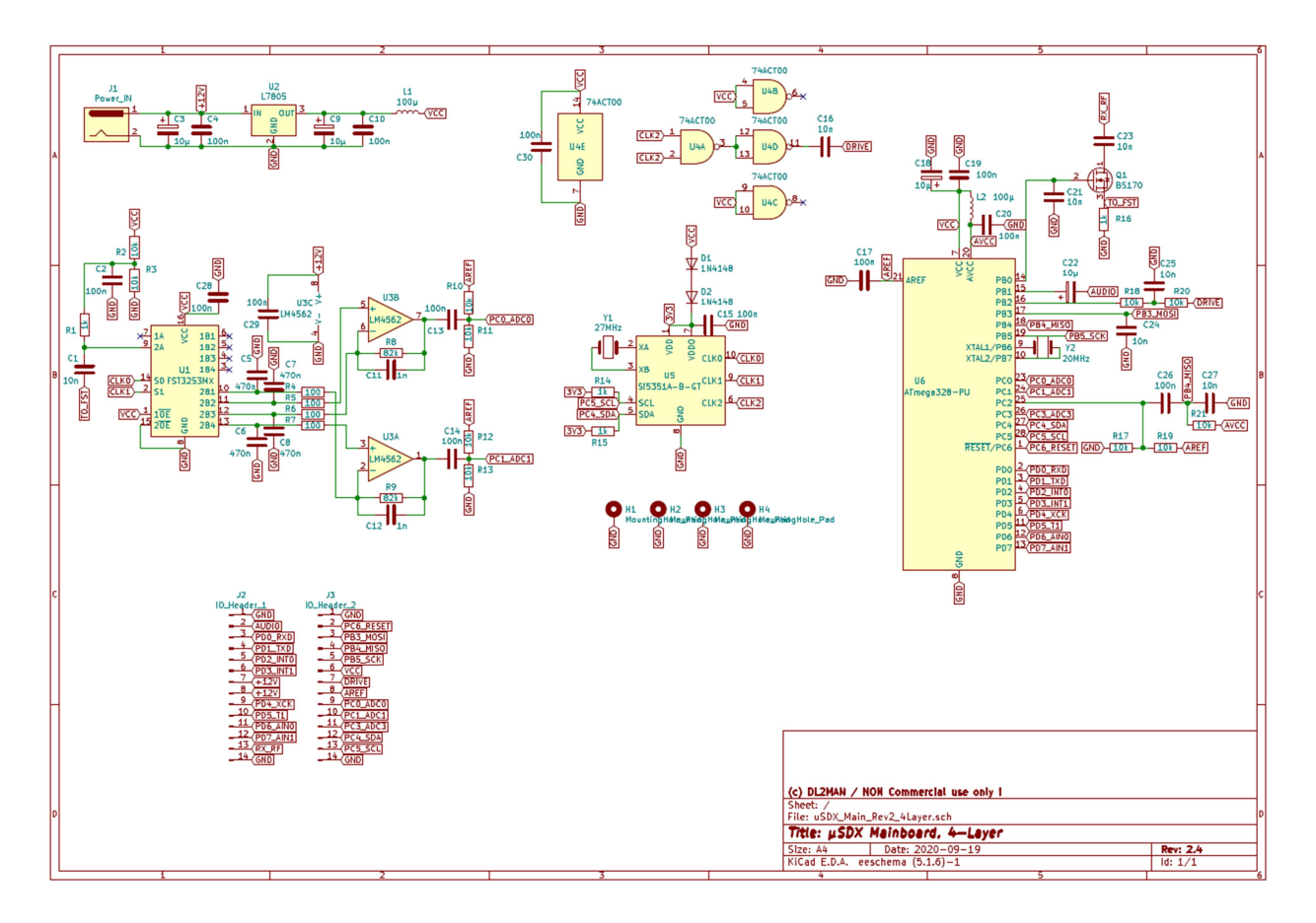

Сборка лицевой платы не должна вызвать затруднений, единственное - в своих видеороликах Мануэль показал одну хитрость для уменьшения шумов OLED экрана – нужно отключить у него встроенный преобразователь напряжения, убрав две емкости, сделав одну перемычку и запитать его непосредственно с +5V.

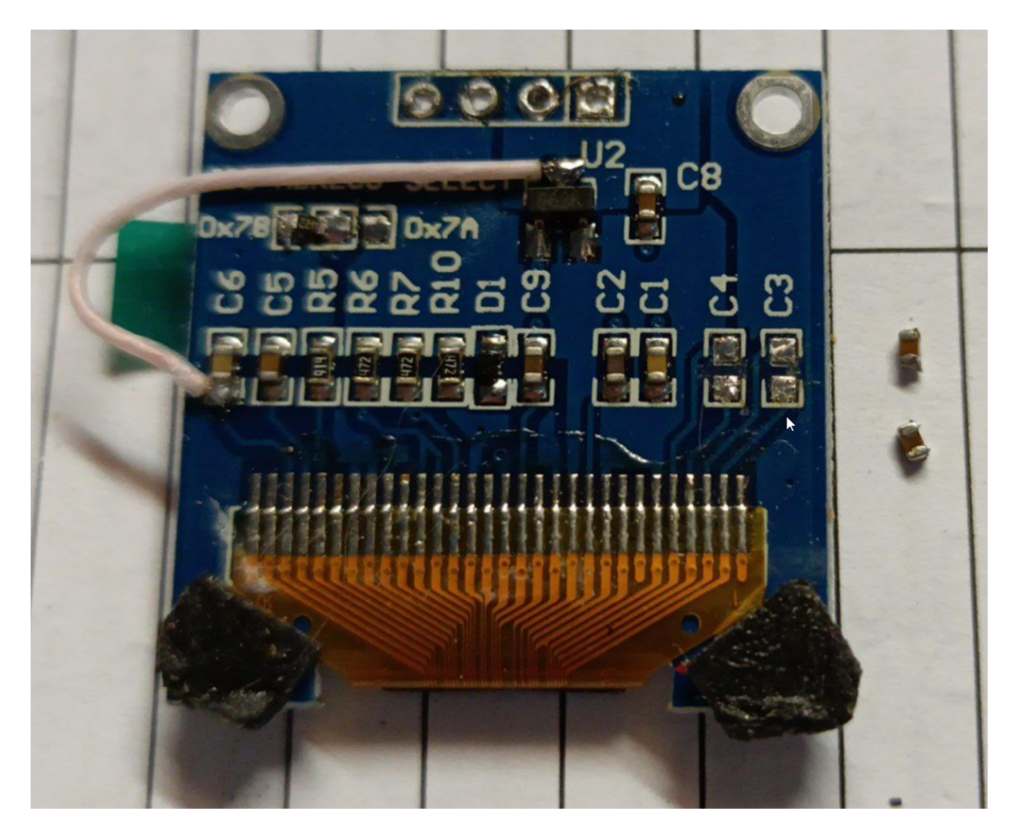

# Схема лицевой платы

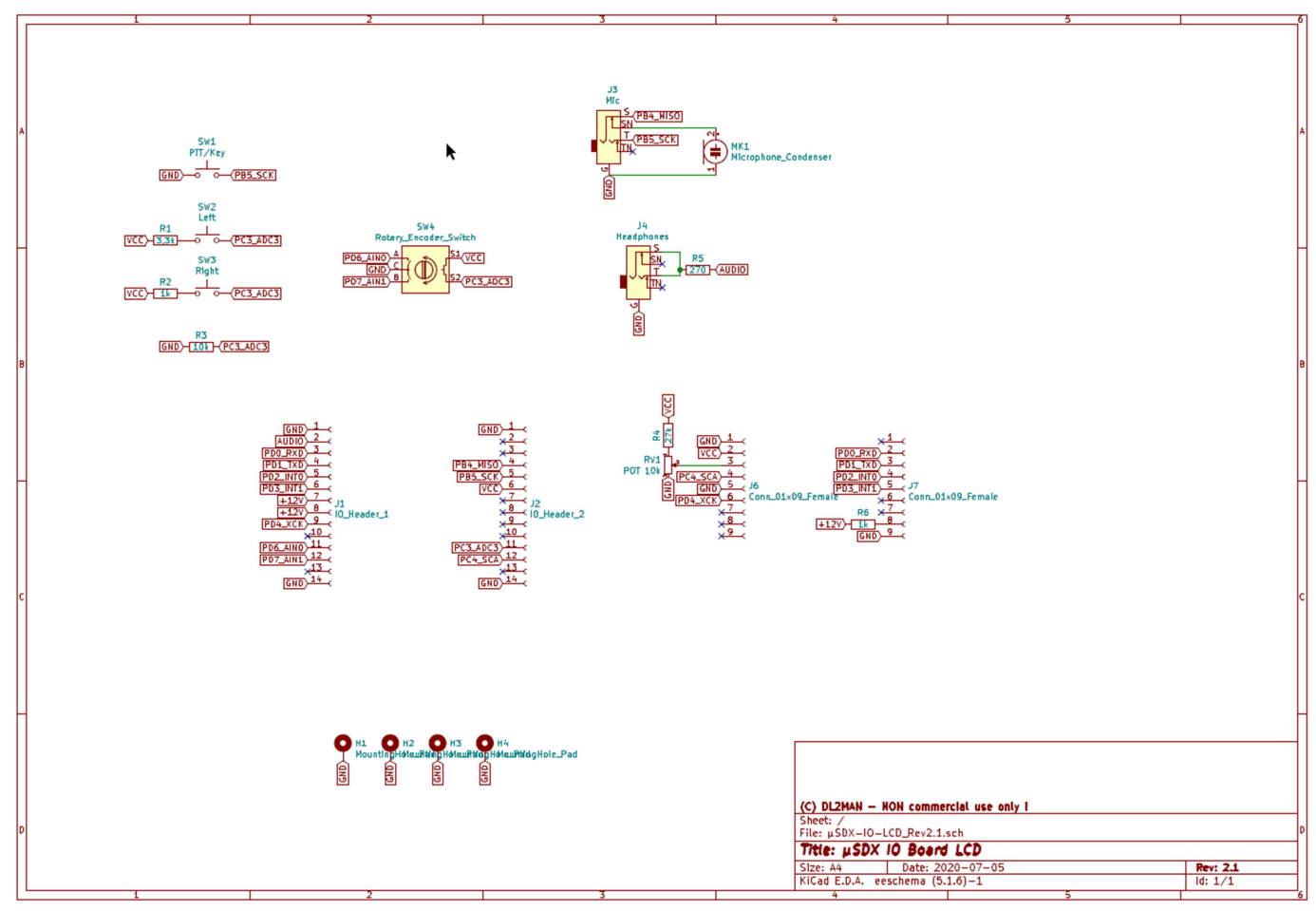

# Список компонентов лицевой платы:

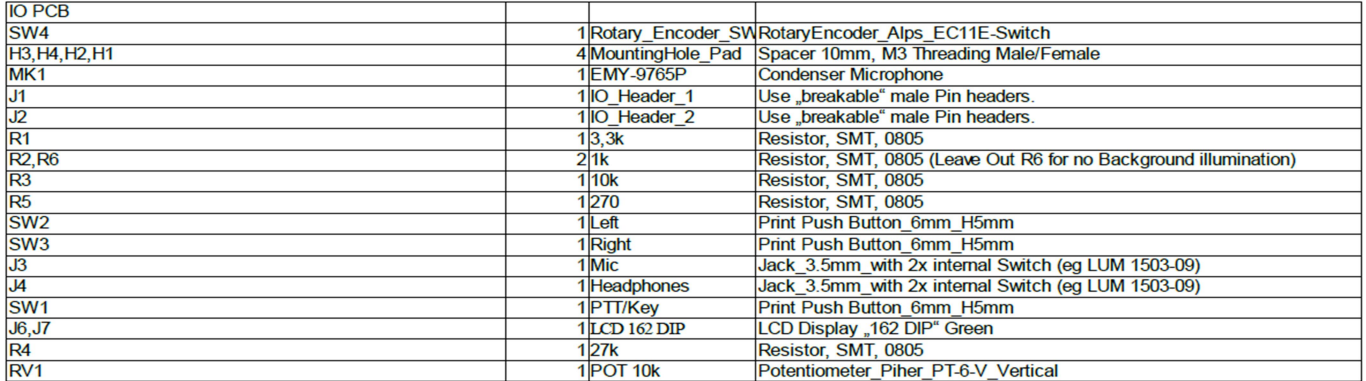

И наконец - плата фильтров RF PCB.

Сначала установите конденсаторы, резистор и микросхему, управляющую реле, на плату согласно схеме и таблице комплектующих.

Конденсаторы должны быть типоразмера 0805 и иметь TKE NP0/C0G, чтоб избежать изменения параметров фильтра при работе схемы или изменения уличной температуры, рабочее напряжение конденсаторов - не менее 100V! Затем устанавливаете реле:

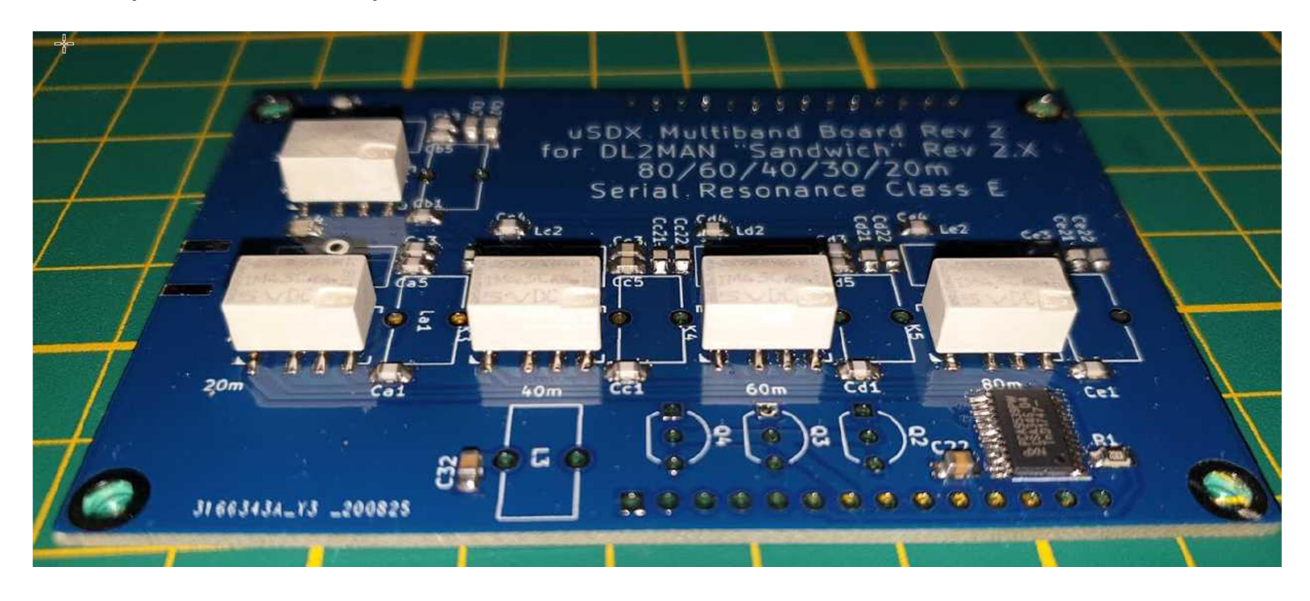

После этого берем сердечники и наматываем их согласно приведенной схеме. Для примера: 10Т/Т37-2 означает: используйте сердечник Т37-2 (красный), намотайте 10 витков. Данные значения определены опытным путем, постройкой нескольких экземпляров трансивера и должны выдавать 4-6W выходной мощности (@13,8V) и эффективность выше 80%. Размер печатной платы позволяет равномерно распределять обмотки и я обнаружил, что это дает мне гораздо более повторяемые результаты. Помните: когда вы вставили провод в сердечник, это уже считается одним витком ! Намотайте катушки одну за одной, счищая эмаль на концах провода ножом, вставьте концы провода в отверстия платы и закрутите их как показано на фото ниже. Катушки не будут болтаться и вы сможете аккуратно запаять их.

Это фото было сделано на самой первой версии платы, но техника распайки та-же самая.

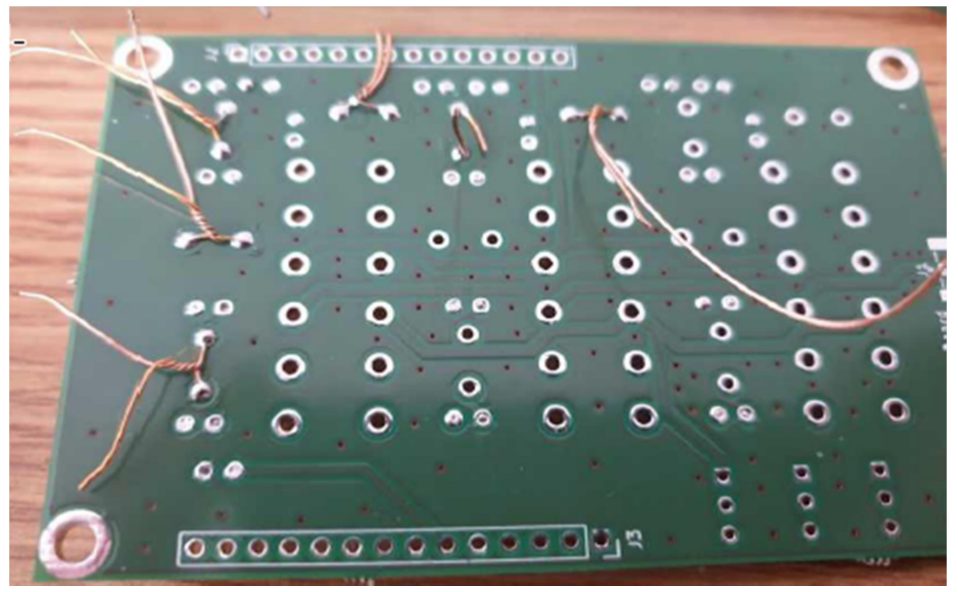

## Все катушки мотаются медным эмалированным проводом диаметра 0,4mm.

После того как все катушки установлены и распаяны, остается распаять транзисторы BS170, разъем SMA и межплатный соединитель:

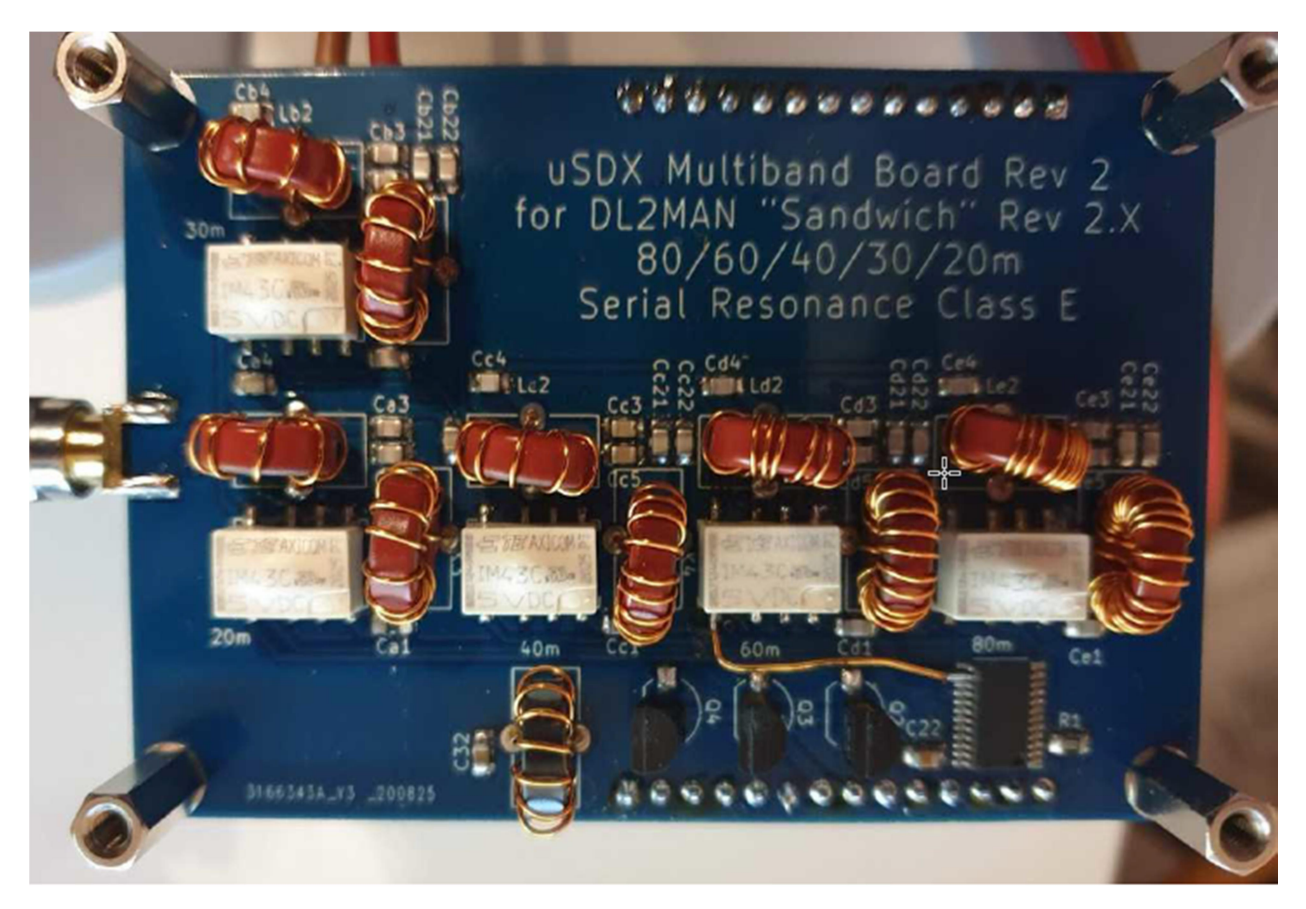

Когда я тестирую RF платы, я всегда измеряю потребляемый ток and выходную мощность на нагрузке 50 Ом .

Вы можете высчитать эффективность схемы по следующей формуле:

Power In = Voltage in x (Current In while  $TX$  – Current while RX)

Effieciency in  $%$  = Power Out / Power In  $\times$  100

С этой схемой фильтров и указанными деталями я получил эффективность 82- 93%.

Вы можете настроить эффективность и выходную мощность сдвигая-раздвигая витки катушек. Не перетрудитесь, лучшее враг хорошего.

(прим.пер.: Вот в этом видео Мануэль объясняет как надо настраивать плату фильтров. https://youtu.be/qN7hHsvcNMM Обратите внимание, использованы бистабильные реле, поэтому после выбора диапазона кнопкой валкодера и снятия напряжения питания диапазонный фильтр остается включенным )

Схема 5-диапазонной версии:

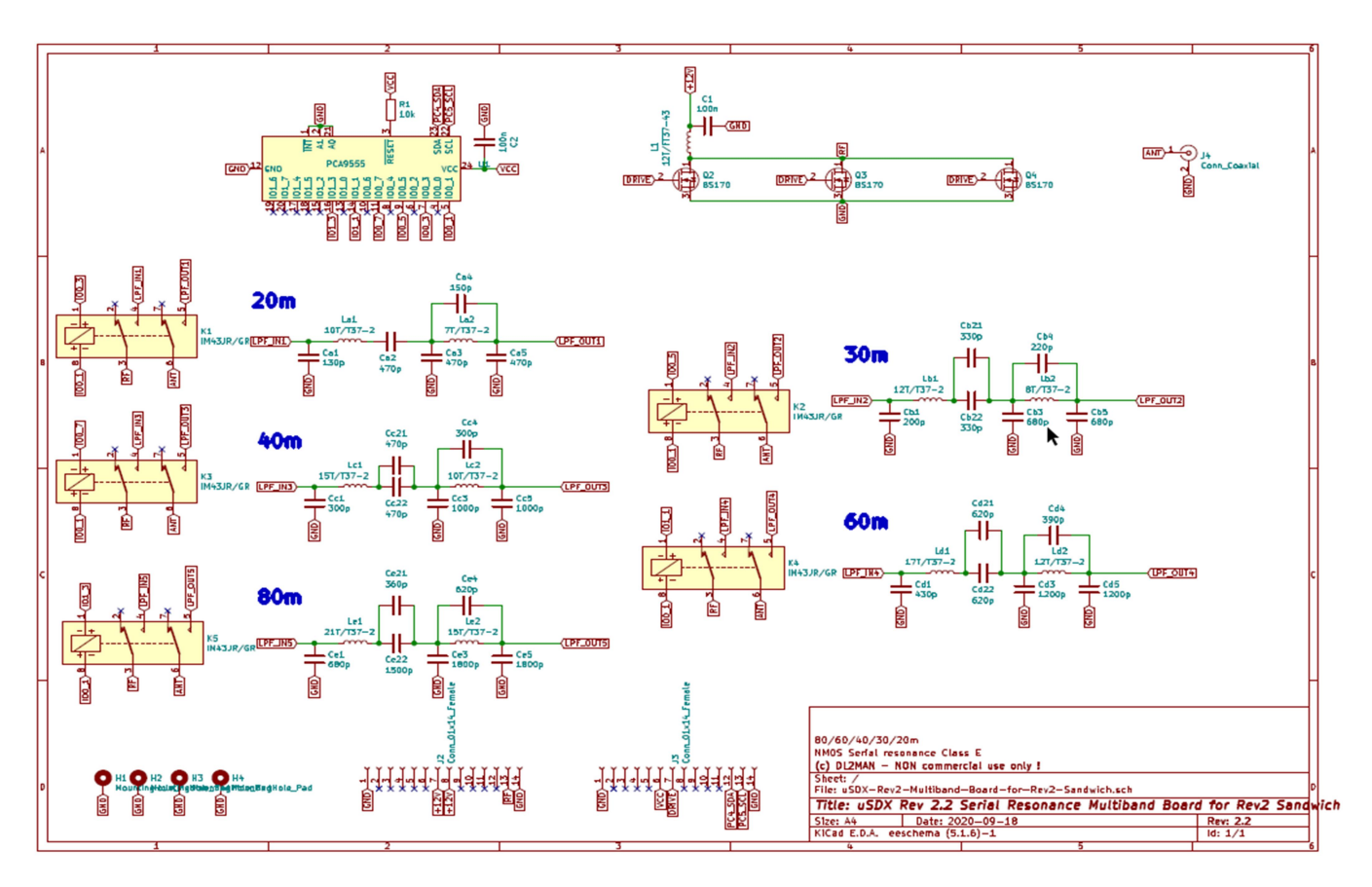

# Список деталей платы фильтров Multiband RF Board BOM:

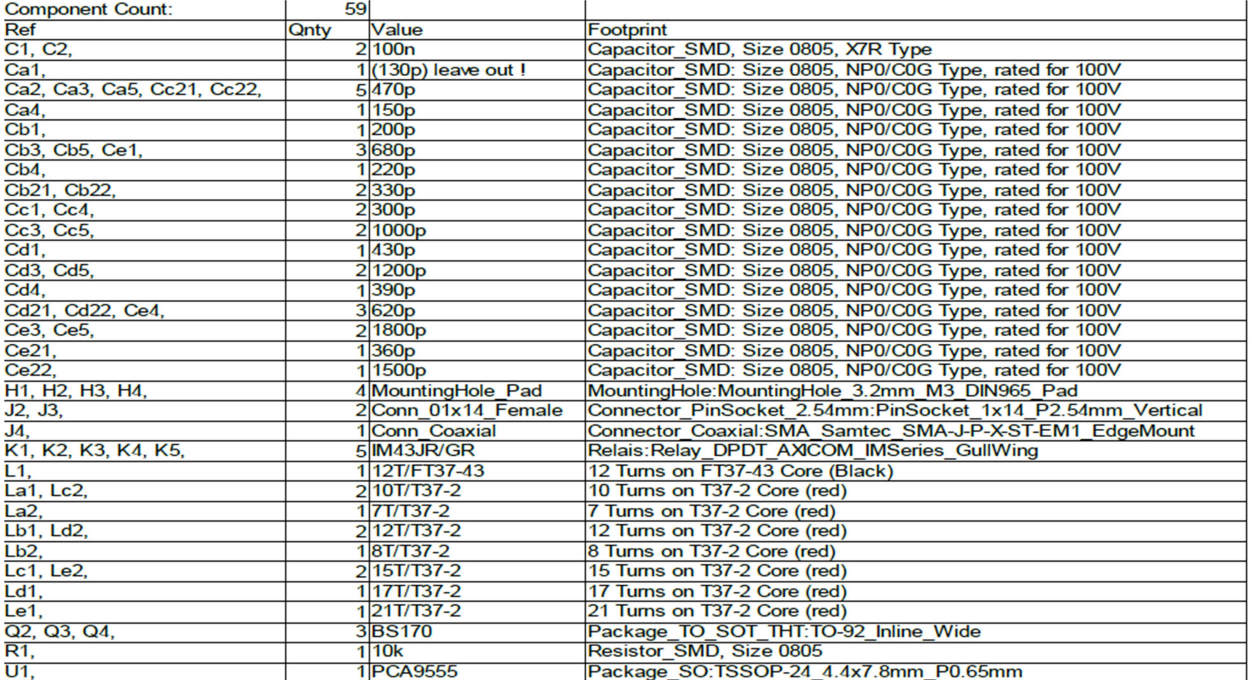

Важные заметки:

- когда вы заливаете прошивку через ISP Interface, вам нужно вставить 3.5mm стерео коннектор (jack) (ни к чему не подключенный) в гнездо Mic/PTT. Иначе встроенный диод микрофона на плате может просадить линию MISO. – Будьте осторожны, собирая платы Сэндвича вместе. Очень легко погнуть разъемы или подключить с перекосом.

- Всегда отключайте питание когда собираете\разбираете Сэндвич.

– Если у вас есть проблемы с подавлением боковой полосы, добавьте 50 Ом резистор последовательно с С1. В некоторых случаях это помогало на 4х-слойных платах.

Получайте удовольствие от постройки, и пожалуйста сообщайте мне о найденных ошибках в почтовой рассылке groups.io Или прямо мне: DL2MAN@qmx.de

(прим.пер.: и мне © в телеграм-канал R3T uSDX https://t.me/r3t\_usdx)

https://dl2man.de/ https://forum.dl2man.de/ https://github.com/threeme3/usdx

### Настройки САТ

- набор команд: Kenwood TS450 or TS480
- Baud Rate: 38400
- 8 data 1 Stop
- No Parity
- PTT via CAT Command
- CW can be keyed via RTS

#### Приложения:

Схемы всех известных мне вариантов платы фильтров:

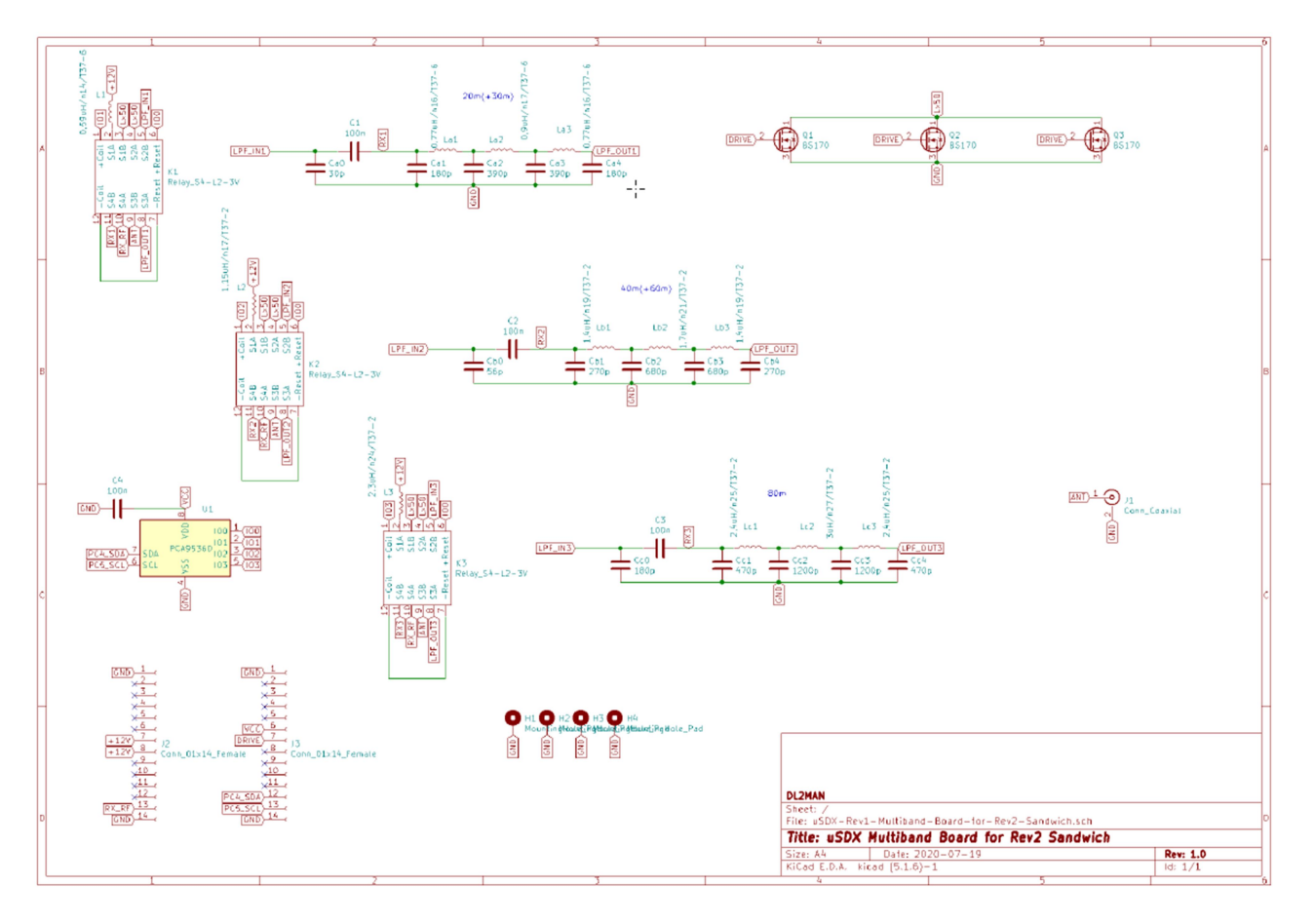

### 1) Самый первый трехдиапазонный вариант Ghetto 3\*BS170

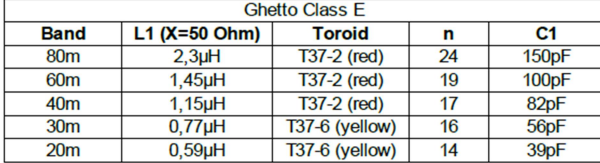

Tschebycheff LPF (50 Ohms in / 50 Ohms Out)

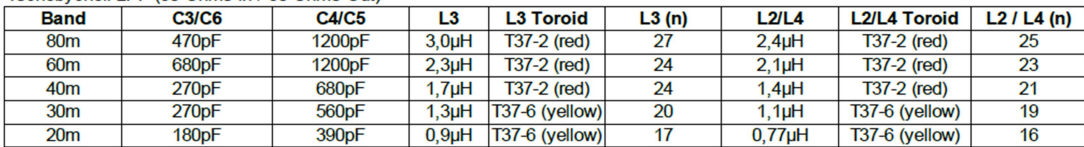

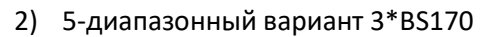

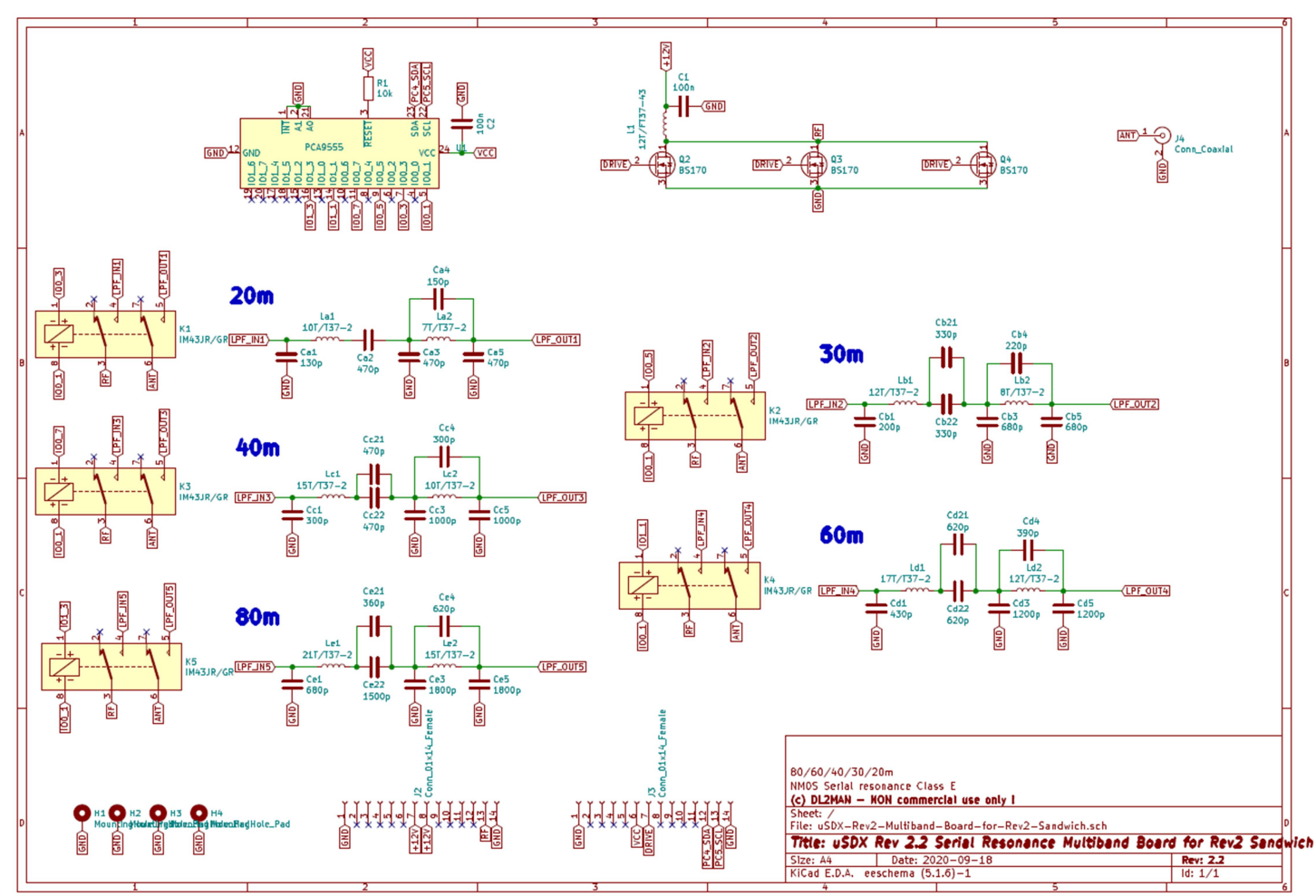

### 3) 8-диапазонный вариант 1\*IRLML2060

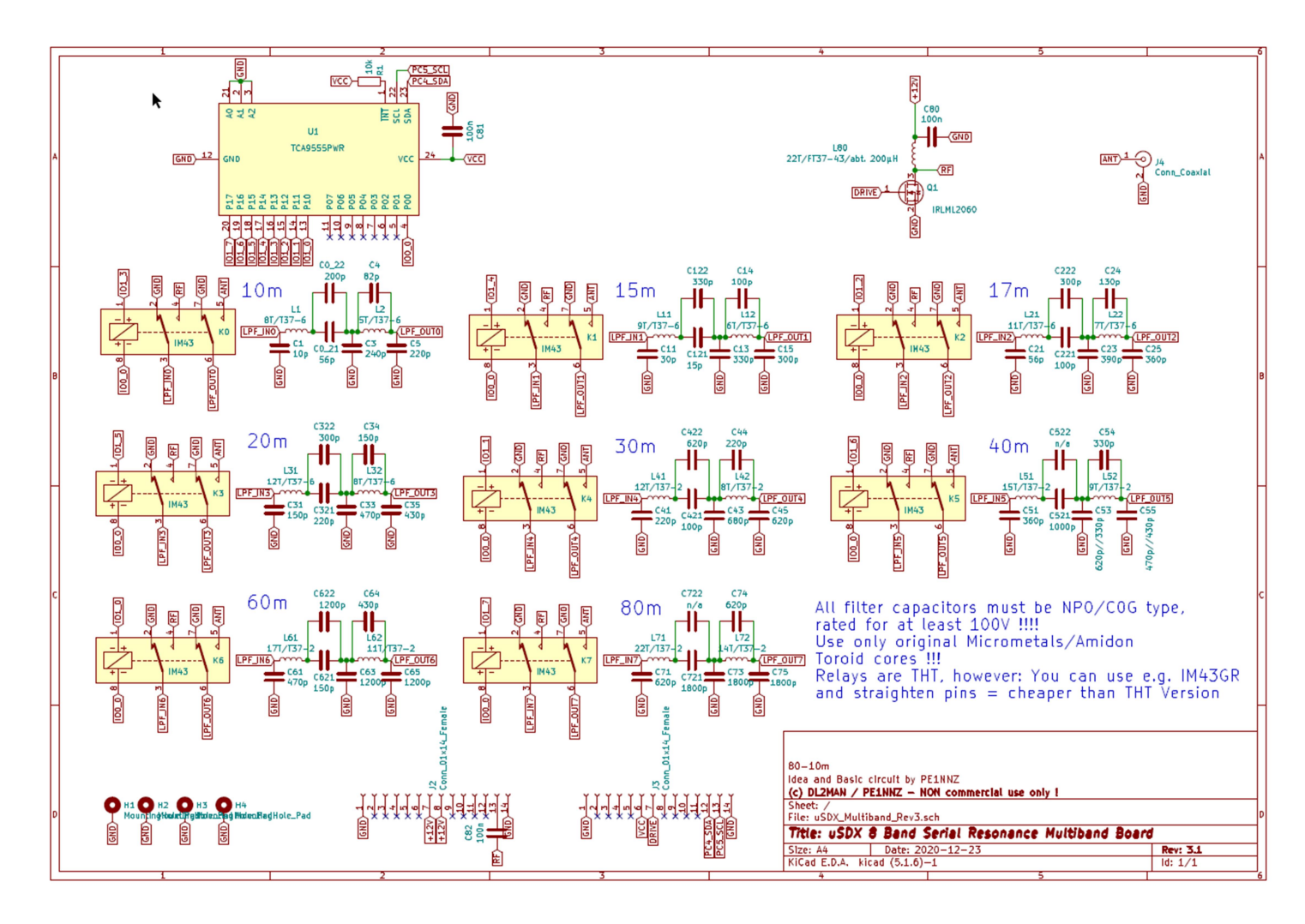

### 4) 4-диапазонный вариант WB2CBA 3\*BS170

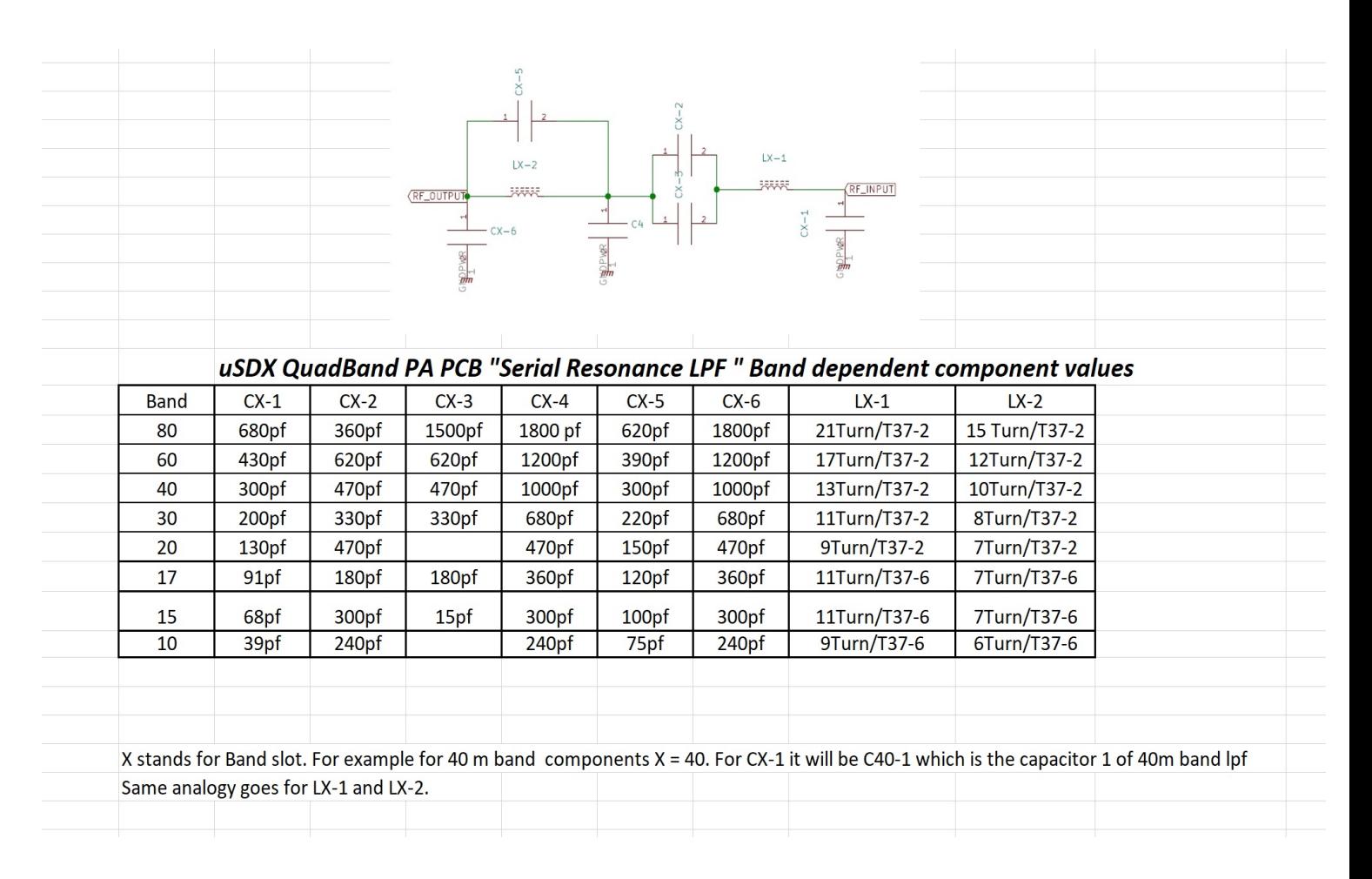

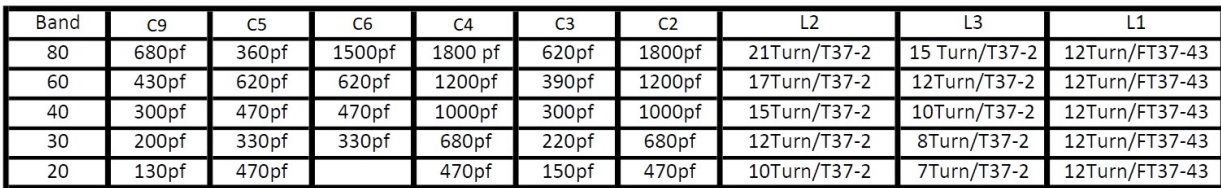

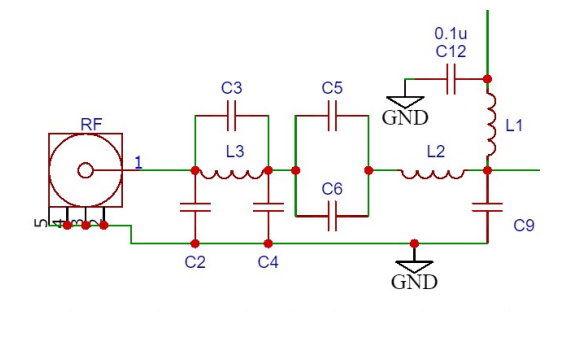

### 6) USDX QUARK OT UD3SBV 1\*RD16HHF1

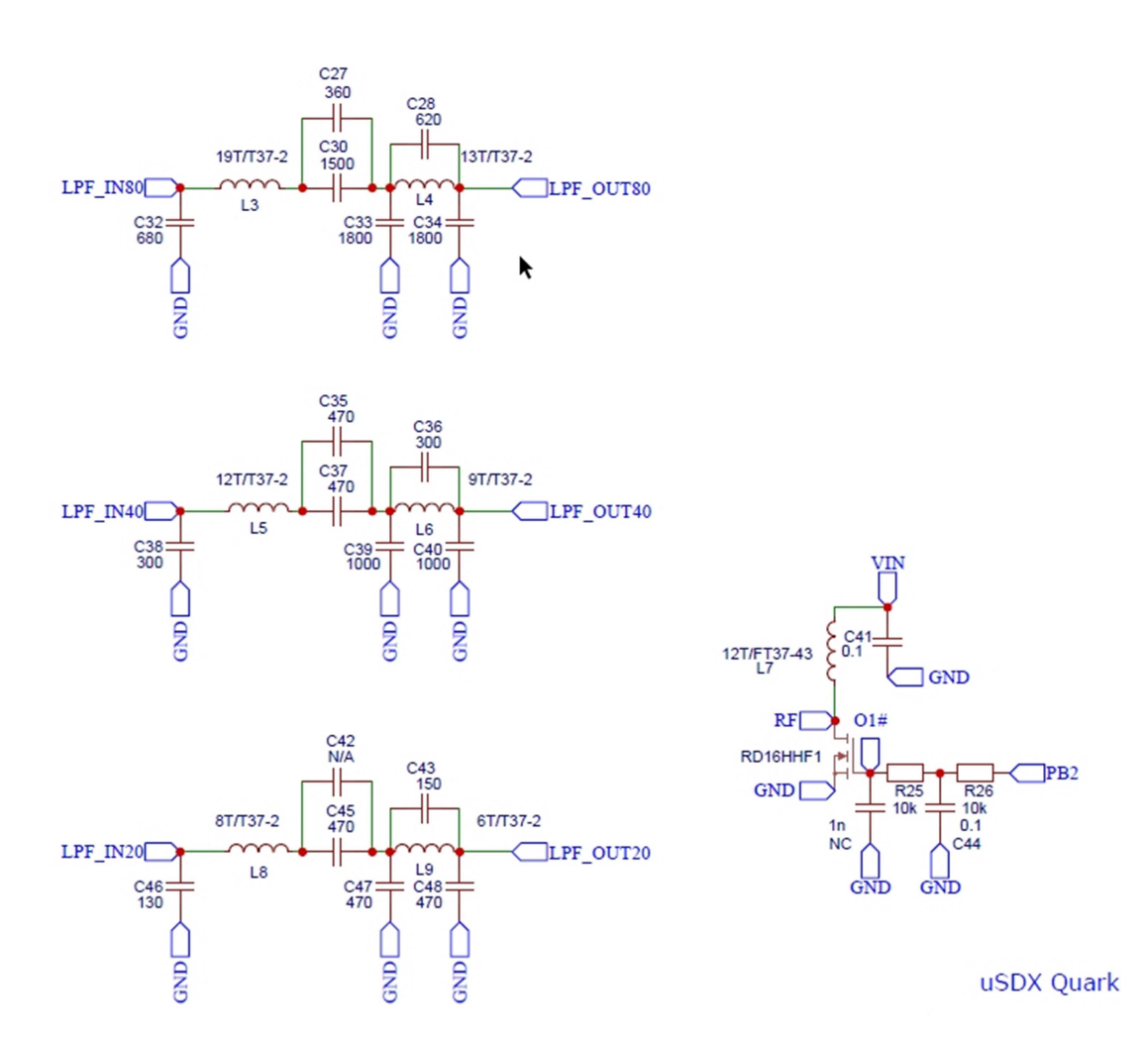

### Меню

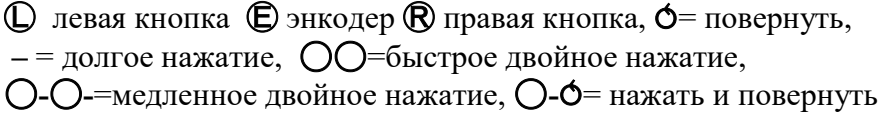

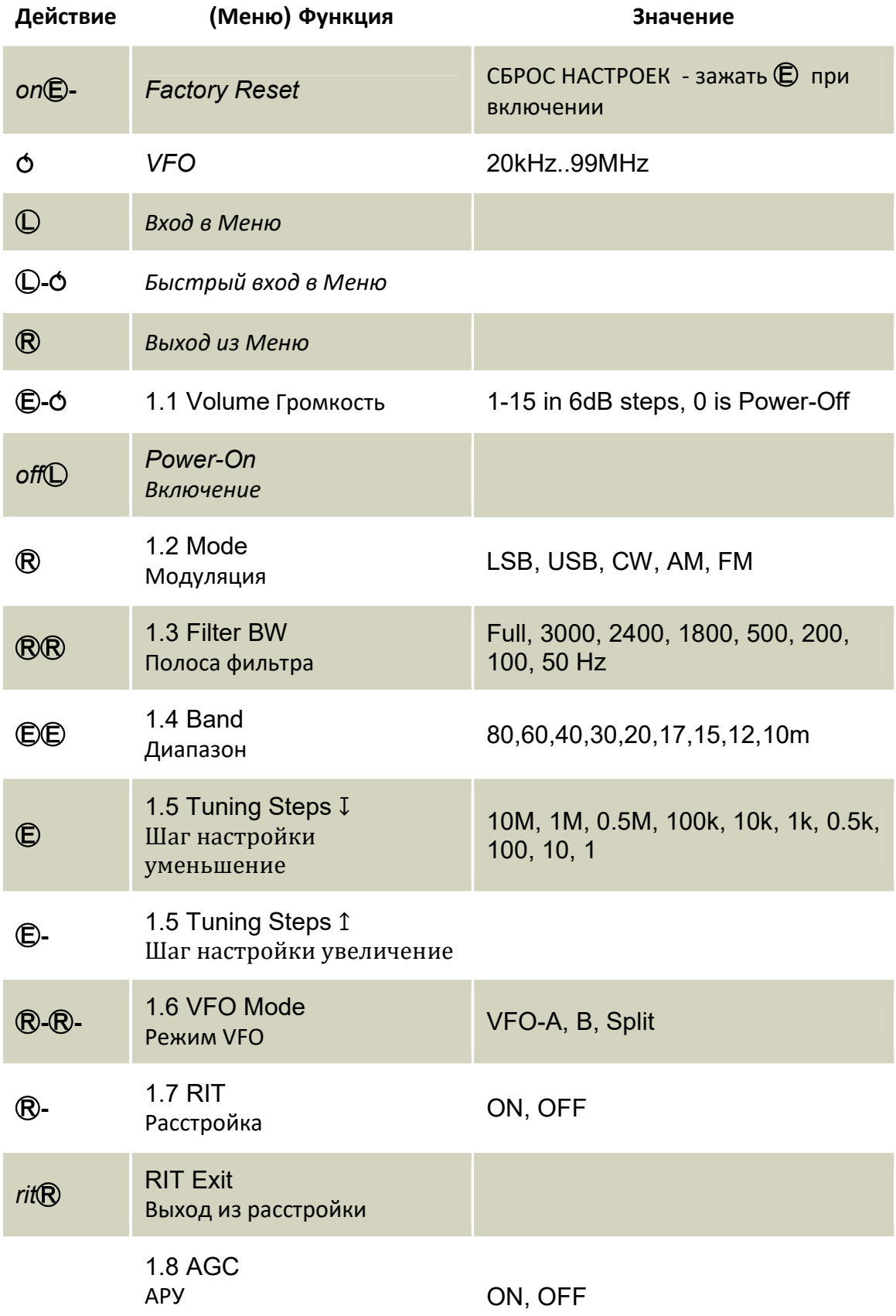

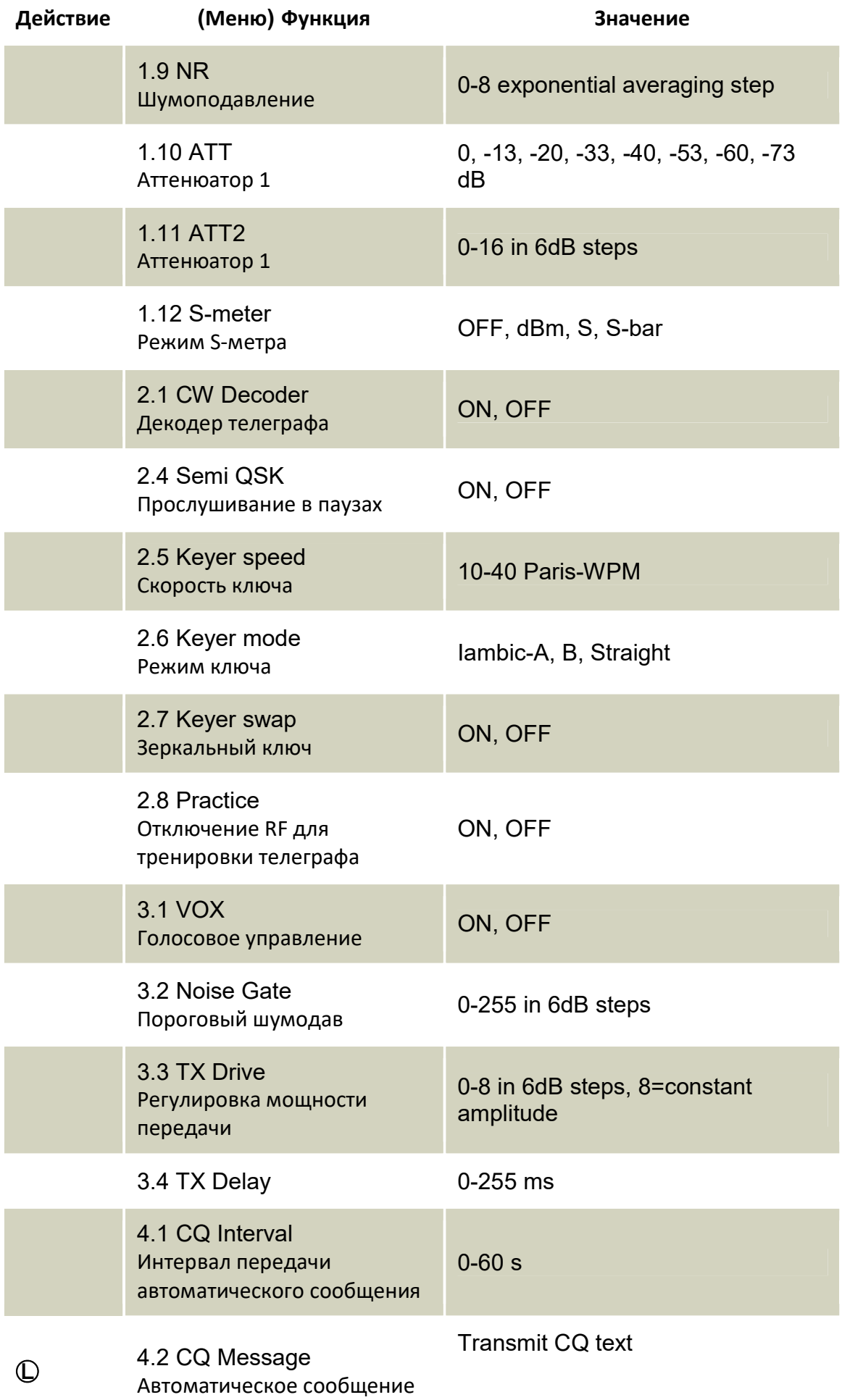

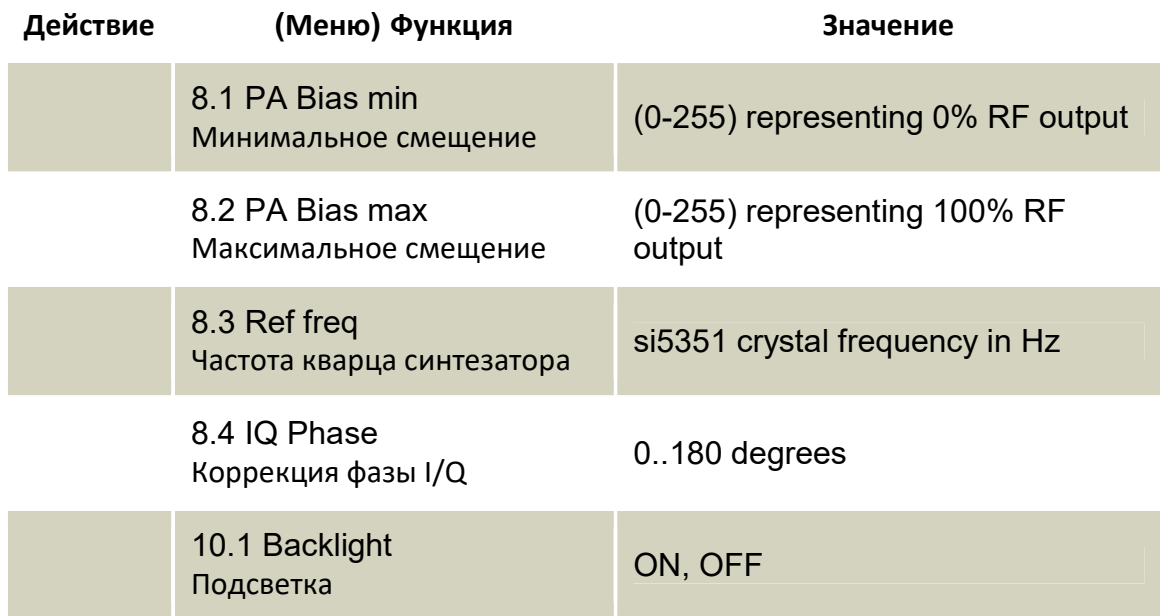

## Быстрые клавиши

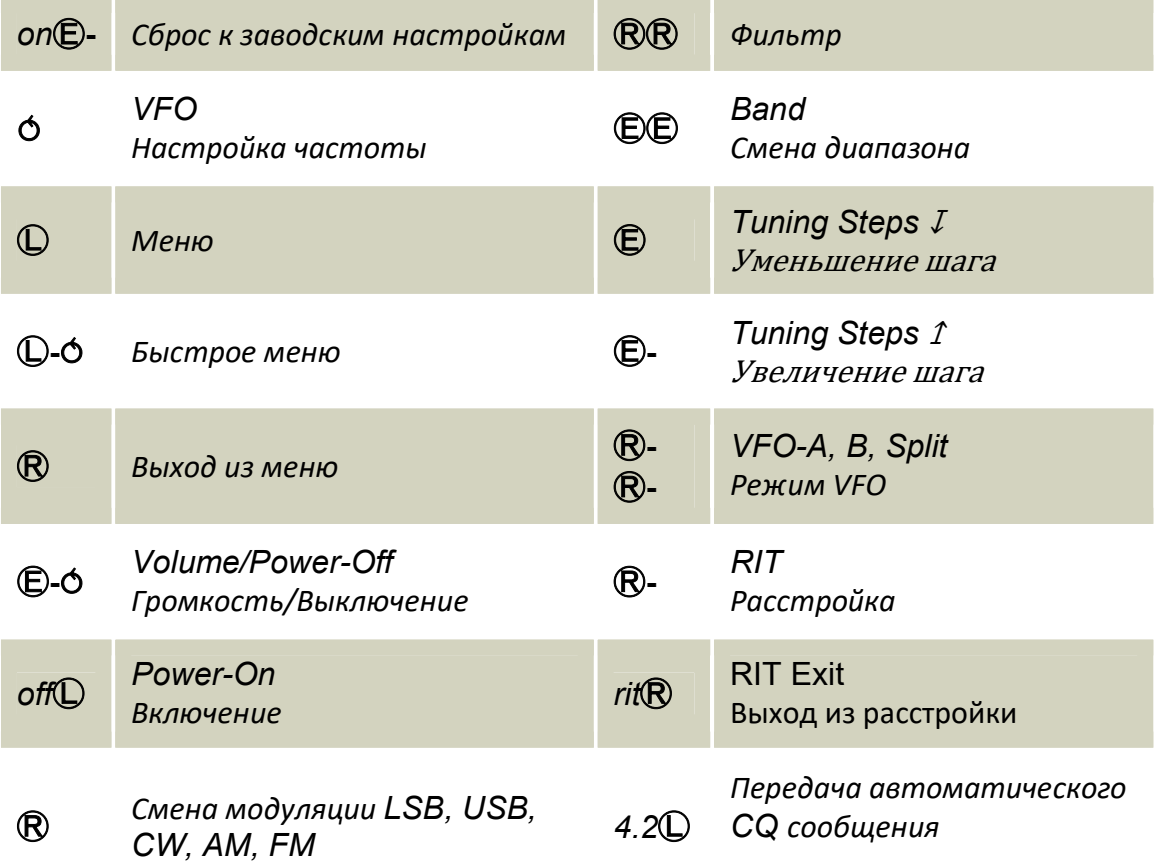

PA Bias min и PA Bias max